## **СРСП-7**

## **ТЕМА: ПРОГРАММИРОВАНИЕ ЦИКЛИЧЕСКИХ ВЫЧИСЛИТЕЛЬНЫХ ПРОЦЕССОВ С ПОМОЩЬЮ ЦИКЛИЧЕСКОГО ОПЕРАТОРА FOR…NEXT.**

**Цель работы:** Приобрести навыки программирования циклических вычислительных процессов с помощью оператора For…Next.

*Условие задачи: 1.* В компьютер вводится ровно 20 чисел. Компьютер должен подсчитать и напечатать, сколько среди них положительных.

Порядок действий

1. Расположите объекты на форме и самостоятельно измените свойства объектов в соответствии с рисунком:

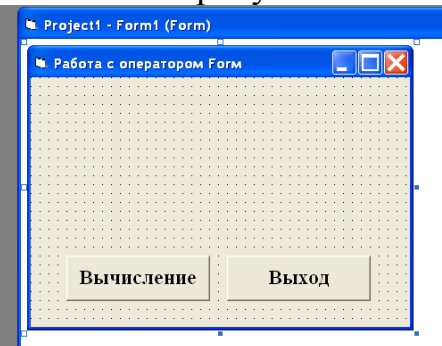

2. Программный код программы выглядит следующим образом: Private Sub Command1\_Click()  $c = 0$  'Обнуляем счетчик For  $i = 1$  To 20 a = InputBox("Введите очередное число") If  $a > 0$  Then  $c = c + 1$ Next i Debug.Print "Из них положительных -"; c

End Sub

*Задание:* Самостоятельно напишите программу для кнопки Выход *Условие задачи: 1.* Напечатать таблицу Пифагора(таблицу умножения). Вид работающего приложения выглядит следующим образом:

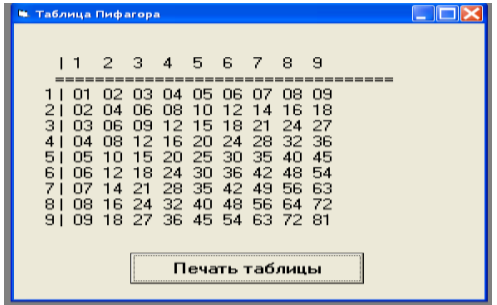

## Порядок действий:

Расположите управляющие элементы в соответствии с 1. рисунком.

Измените свойства объектов самостоятельно 2.

 $\mathcal{E}$ Напишите программный код следующим образом:

Private Sub Command1 Click()

Dim i As Integer

Dim j As Integer

Print: Print

Print "  $\begin{array}{ccc} | & 1 & 2 & 3 & 4 & 5 & 6 & 7 & 8 & 9 \text{ }^{\text{}} \ \n\text{Print} \text{ } \end{array}$ " For  $i = 1$  To 9 Print Spc $(3)$ : i: " $\mid$  ": For  $i = 1$  To 9

Print Format( $(i * i)$ , "00");

Next i Print

Next i

End Sub

4. Запустите приложение и предъявите результат преподавателю

## Залания лля самостоятельного выполнения:

**Задание 1.** Вычислить  $\left(1+\frac{1}{1^2}\right) \cdot \left(1+\frac{1}{2^2}\right) \cdot \left(1+\frac{1}{n^2}\right)$  для любого вводимого *n* **Задание 2.** Найти сумму ряда  $S=1+\frac{x^2}{1!}+\frac{x^4}{2!}+...+\frac{x^n}{n!}$ **Задание 3.** Найти сумму ряда  $S=1+\frac{1}{4}+\frac{1}{6}+\ldots+\frac{1}{2^{2}}+$ Задание 4. Вычислить значение выражения  $b = \left(1 + \frac{1}{2} + \frac{1}{2^2} + \frac{1}{2^3} + \cdots + \frac{1}{2^n}\right)^n$ 

где и ввести с клавиатуры

Задание 5. Вычислить бесконечную сумму  $\sum_{n=1}^{\infty}(-1)^n\frac{x^n}{(2n)}$ 

Задание 6. Напишите программу, выводящую на экран степени числа 2 от 2 до 10 включительно.

Задание 7. Распечатайте в табличном виде (с аргументами) значение функции квадратного корня на интервале [2; 4] с шагом 0,1.

Задание 8. Дано натурально число п. вычислить:

$$
\frac{1}{\sin 1} + \frac{1}{\sin 1 + \sin 2} + \dots + \frac{1}{\sin 1 + \dots + \sin n}
$$

Задание 9. Даны действительного число а натуральное число п вычислить:

 $rac{1}{a} + \frac{1}{a(a+1)} + \dots + \frac{1}{a(a+1)\dots(a+n)}$ ; Задание 10. Дано натуральное п. Вычислить:  $\left(1+\frac{1}{1^2}\right)+\left(1+\frac{1}{2^2}\right)+\left(1+\frac{1}{3^2}\right)+\ldots+\left(1+\frac{1}{n^2}\right)$ Задание 11. Дано натуральное п. Вычислить:  $rac{5}{\sin 1} + \frac{5}{\sin 2} + \frac{5}{\sin 3} + \frac{5}{\sin n}$ 

Задание 12. Дано действительное число х, натуральное число n. Вычислить:

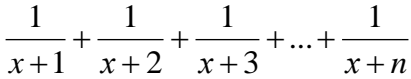

**Задание 13.** Дано натуральное п. Вычислить:  $\prod_{i=1}^{n} \left(2 + \frac{1}{i}\right)$